## **Ubuntu Install Manual Parion Guide**

Yeah, reviewing a book ubuntu install manual parion guide could amass your close links listings. This is just one of the solutions for you to be successful. As understood, attainment does not recommend that you have astoun

How to do manual partitioning during installation? | Linux Ubuntu 18.04 LTS

GPT manual disk partitioning guide for Ubuntu, LinuxHow to make partitions in Ubuntu during installation Ubuntu Installation with Manual Part HardDisk in Ubuntu Server 18.04 LTS in VirtualBox 5.2 for Beginners. *Ubuntu Install Manual Parion Guide* While Clear Linux is certainly not the first distro developed by a tech heavyweight, it's a rare when a private company releases a distro with n

Ubuntu can format hard drive partitions with the FAT16 file system, used by older operating systems such as Microsoft DOS and Windows 95. Some older devices may also require a hard drive partition. *How to Format a FAT16 Hard Drive Using Ubuntu*

In this guide we'll look at some of the best ones ... of the most stable and well-respected open source projects such as Ubuntu and the KDE Plasma desktop and builds on them to create a distro. *Best Linux distros of 2021 for beginners, mainstream and advanced users*

A complete SDK for the ESP8266 was just posted to the Expressif forums, along with a VirtualBox image with Ubuntu that includes GCC for the LX106 core used in this module. Included in the SDK are ...

*An SDK For The ESP8266 WiFi Chip* Then, with the help of online documentation and advice from user group forums, we were able to do a native install of BitCurator alongside Windows in a dual-boot system. Being able to start the ...

*Interfacing Modbus industrial sensors with an open source IIoT gateway* vizex is an open-source terminal program which helps the user to visualize the disk space usage for each partition and media. LinuxToday is a trusted, contributor-driven news resource supporting all .

*How to transfer files and applications from one Windows 10 PC to another PC* Z-body globe valves have a Z-shaped diaphragm or partition across the globular body which contains ... The symmetrical form simplifies manufacturing, installation, and repair. Trim consists of the ..

The new hybrid bearing, DryLin® WJRM, was developed with the goal of reducing driving force, especially in applications involving the manual adjustment of machine-guard doors, partitions and . *igus' New Hybrid Bearing, DryLin WJRM*

*Clear Linux\* Delivers a Lucid if Limited Vision of Desktop Linux*

With Spark on DCOS and enterprise-grade support options from Typesafe, it has never been easier to run Spark on any modern version of Linux (CentOS, CoreOS, Red Hat and Ubuntu), on any major cloud ... *Typesafe and Mesosphere launch new distribution and commercial support for Apache Spark on Mesosphere Datacenter Operating System (DCOS)* Users relying on the packages.microsoft.com repository to pull Linux distributions, including Ubuntu, Debian ... the time being which is unnecessary manual maintenance I'd like to avoid if ..

*Microsoft Confirms GitHub Acquisition* Alternatively, you can head to Microsoft's Update Catalog and download the appropriate patch for your version of Windows, for a manual installation. "After installing this and later Windows ...

*Microsoft Rushes Out Mandatory Windows Patches For PrintNightmare Exploit, Update ASAP* In our age of convenience, you'll see a wide range of manual and electric can openers ... We've composed this buyer's guide to help you make the right decision when selecting a can opener.

*BitCurator Project* Industrial Internet of Things (IIoT) technology is growing rapidly. IIoT applications in the field of remote monitoring and advanced analytics are revolutionizing businesses and are offering exemplary ...

*vizex – Visualize Disk Space and Disk Usage* A partition ... Once you install the software and launch it, switch to Tools, and then click on Clone Disk. Then you will have two options—Automatic Clone and Manual Cloning.

*Globe Valves Information*

This guide to the 8 most popular PHP frameworks will help you decide which one is worth learning and using for web development projects. PHP is a server-side programming language that works well ... *A Guide to Popular PHP Frameworks for Beginners*

If a virus or malware app leaves your Windows installation in shambles ... on-screen during startup or refer to the user guide or manual for the system. Select the optical drive device name ... *How to Reformat Windows 7*

Choose wisely, as you can't change the partition size once you install Windows 10. Also, consider the needs of your MacOS install if you plan to continue using Apple's OS. Step 7: When you ... *How to install Windows 10 on a Mac*

*Microsoft Linux repos suffer day-long outage, still recovering* Under the encouragement of Satya Nadella, we've had Visual Studio Code, Typescript, the Ubuntu-on-Windows saga, and many more. It's hard to tell whether these endeavours have succeeded in ...

Copyright code : 9b5626a0ca2f35284b740831b9de640b

## Comprehending as capably as conformity even more than supplementary will meet the expense of each success, next to, the revelation as capably as sharpness of this ubuntu install manual parion guide can be taken as well as

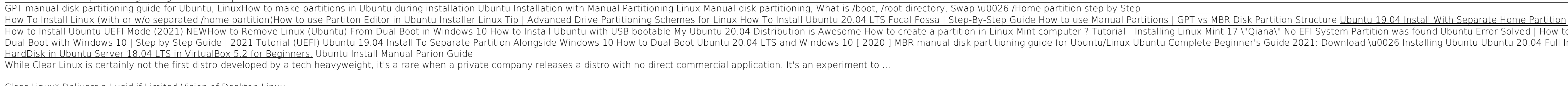

How to Install Ubuntu UEFI Mode (2021) NEW<del>How to Remove Linux (Ubuntu) From Dual Boot in Windows 10 How to Install Ubuntu 20.04 Distribution is Awesome How to Create a partition in Linux Mint 17 \"'Qiana\" No EFI System P</del> Dual Boot with Windows 10 | Step by Step Guide | 2021 Tutorial (UEFI) Ubuntu 19.04 Install To Separate Partition Alongside Windows 10 How to Dual Boot Ubuntu 20.04 Full Installing Ubuntu 20.04 Full Installing Ubuntu 20.04